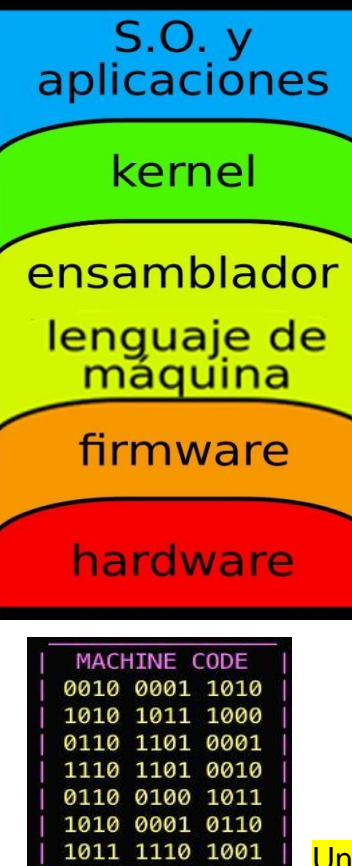

0110 0101 1001

Un **núcleo o kernel** es un software que constituye una parte fundamental del sistema operativo. Es el principal responsable de facilitar a los distintos programas acceso seguro al hardware de la computadora. Como hay muchos programas y el acceso al hardware es limitado, también seencarga de decidir qué programa podrá hacer uso de un dispositivo de hardware y durante cuánto tiempo, lo que se conoce como **multiplexado**.

El lenguaje **ensamblador**, es un lenguaje de programación de bajo nivel para los computadores, microprocesadores, microcontroladores y otros circuitos integrados programables. Implementa una representación simbólica de los códigos de máquina binarios.

El **lenguaje de máquina o código máquina** es el sistema de códigos directamente interpretable por un circuito microprogramable.

Un **firmware** es un software que maneja físicamente al hardware. El programa BIOS (ROM) de unacomputadora es un firmware.

## **ESTRUCTURA DEL ORDENADOR: EL HARDWARE**

Podríamos decir que el hardware de un ordenador está constituido, básicamente por una serie de componentes que, trabajando en conjunto, posibilitan su funcionamiento. Algunos de ellos están fuera de la caja o torre (**dispositivos externos**), mientras que la mayoría de ellos están dentro de la caja (**dispositivos internos**).

Todos estos dispositivos deben estar conectados entre sí para que la información (los bits) pueda circular por ellos, por eso están conectados por **buses** (cables) que enlazan todos los elementos del sistema. Los dispositivos externos se conectan a la caja o torre a través de unas conexiones especiales denominada **conectores o puertos de comunicación** (situados en la parte posterior de la torre).

# *1.- EL PROCESADOR: LA CPU*

**La CPU** (*Central Process Unit*) o **Unidad Central de Proceso** es el cerebrodel PC, es el lugar donde **se interpretan y ejecutan las instrucciones de los programas**. Es la unidad encargada de **realizar los cálculos, dirigir y controlar el funcionamiento** del resto de los componentes. También se llama **microprocesador**, porque procesa las instrucciones.

Su velocidad se mide en **GHz**. Los Gigahertzios indican el número

de pulsos por segundo que da un reloj interno. A ese ritmo se ejecutan las microinstrucciones de los programas.

En la CPU se distinguen tres partes principales:

- **La Unidad de Control (UC)**. Se encarga de dirigir y coordinar todos los elementos del ordenador y de laejecución de las instrucciones de los programas. La UC detecta cuando hacemos clic con el ratón, cuandopulsamos una tecla.
- **La Unidad Aritmético-Lógica** (**ALU)**. Realiza las operaciones aritméticas (cálculos, como +,- ,\*,/..) y lógicas (comparaciones, por ejemplo, comprobar si un número es mayor que otro).
- **Los registros del procesador:** contienen los datos con los que la CPU opera. Pueden ser de 32 o 64 bits.
- **El reloj:** es una señal de sincronización entre varios circuitos. Emite pulsos a intervalos iguales (GHz)
- **La memoria Caché** de un procesador es un tipo de memoria volátil (del tipo RAM), pero de una gran velocidad. En la actualidad esta memoria está integrada en el procesador y almacena los datos que éste necesita durante la ejecución de un programa para evitar tener que salir a memoria RAM (más lenta) a buscarlos.

Parámetros del microProcesador:

- *Frecuencia del reloj en GigaHertzios (GHz),*
- *Número de Núcleos: es el número de CPUs que integra el procesador (Dual Core=2, Quad-Core=4, Octa-Core=8…)*
- *Tamaño de los registros internos (en bits), suele ser 64 bits.*
- *Memoria caché L1, L2, L3*
- *Velocidad del bus, enGHz, en Intel del FSB (Bus Frontal), bus que comunica la CPU con el chipset*
- *Si permite dos hilos de ejecución por núcleo:* **Hyperthreading**, *que divide el trabajo de un núcleo en dos hilos. Es como si cada núcleo fueran dos.*

La mayoría de los procesadores de PC´s son de Intel o AMD (Athlon, Sempron, Duron, Ryzen, EPYC para servidores). Algunos procesadores INTEL: *Celeron, Pentium, Atom, Xeon, Core 2 Duo, Intel i3, i5, i7, i9*.

Los **Intel Celeron** son procesadores de bajo coste y consumo que no suelen necesitar de una refrigeración activa. Están integrados en dispositivos que estén orientados a realizar tareas con poca carga de CPU. Incorporan **muchos menos núcleos, no tienen Hyperthreading, cuentan con menos caché** y muchas instrucciones de CPU no están disponibles en los Celeron.

### *2.- LA MEMORIA PRINCIPAL*

La memoria es otro de los componentes principales del ordenador. Su función es almacenar los datos y las instrucciones de los programas que está ejecutandoel procesador en cada momento. Es el almacén interno de información del ordenador. Desde la memoria se toman los datos e instrucciones para la ejecución de los programas.

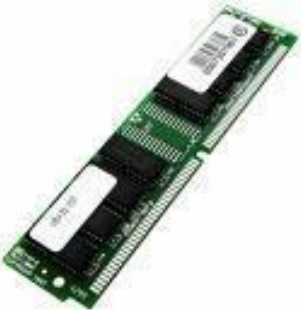

Parámetros de la memoria:

- **Capacidad** en MB o GB. Ej: 128MB, 256MB, 512MB, 1GB, 4GB…
- **Latencia o Tiempo de acceso en nanosegundos** (1ns = una mil millonésima de segundo), esel tiempo que se tarda en acceder a los datos almacenados (retardo). Ejemplos de latencias: 8 ns, 5ns, 2ns…

Tipos de memorias según su comportamiento:

- **RAM (Random Access Memory)**. Es el lugar donde se almacenan las instrucciones y los datos delos programas que se están ejecutando. Las características de la RAM son:
	- Es de lectura/escritura porque permite escribir en ella y leer datos desde ella.
	- Es volátil, lo que significa que sus datos se pierden al cortar el suministro eléctrico.
	- Memoria de acceso aleatorio, lo que significa que se puede acceder a cualquier posicióndirectamente sin tener que leer las posiciones anteriores.

Las velocidades de los tres principales estándares:

DDR3: Tasa de datos de hasta 2133 MB/s, y tasa de transferencia máxima de 17 GB/s. DDR4: Tasa de datos de hasta 3,2 GB/s, y tasa de transferencia máxima de 25,6 GB/s. DDR5: Tasa de datos de hasta 6,4 GB/s, y tasa de transferencia máxima de 51,2 GB/s.  *la DDR5-5200 con una latencia de 14,62 ns de tiempo de acceso.*

*GDDR5 es un tipo de memoria gráfica síncrona de acceso aleatorio con una interfaz de alto ancho de banda diseñada para usar en tarjetas gráficas, consolas de juegos, y computación de alto rendimiento.*

GDDR5 transfiere datos a una velocidad de 8 GB por segundo, mientras que GDDR6 transfiere datos a una velocidad de 14 a 16 GB por segundo, casi el doble que GDDR5.

- **ROM (Read Only Memory):** Es una memoria **permanente**, sus datos no se borran al apagar el ordenador. Es de **sólo lectura**, no permite escribir datos en ella. Un ejemplo de memoria ROM esla ROM BIOS.
- Sin embargo, sí puedes cambiar los datos de los circuitos integrados de ROM. En dos formas:
- A través de la propia pantalla de BIOS
- Mediante la actualización de la versión de firmware

*Pero esta sí es una acción que si no saber lo que haces te dejará*

*sin computadora en un segundo ¡Así que cuidado!*

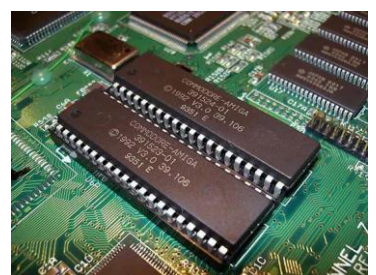

 **CACHE:** memoria intermedia, colocada entre la RAM y la CPU, para agilizar la transferencia de información entre ellos. Como la RAM era bastante más lenta que el microprocesador, lo ralentizaba al tener que trabajar juntos. Solución: poner entre ambos una memoria más rápida: la caché. Esta memoria es mucho más rápida que la RAM convencional, aunque también mucho más cara y de menor capacidad. Por ese motivo los ordenadores sólo disponen de una pequeña cantidad de memoria caché (256 o 512KB).

Memoria caché nivel 1 (Caché **L1**) se encuentra en el **núcleo del microprocesador**. Es la memoria caché **más pequeña y rápida.** En ella se almacenan los datos que el procesador va a necesitar para realizar la mayoría de las operaciones, con un propósito doble: instrucciones y datos. Hoy en día, la caché L1 oscila entre 256 KB y no más de 1 MB, pero incluso eso es suficiente ya que esta memoria está integrada directamente en los núcleos de la CPU. También es importante señalar que cada núcleo recibe una caché L1 dedicada.

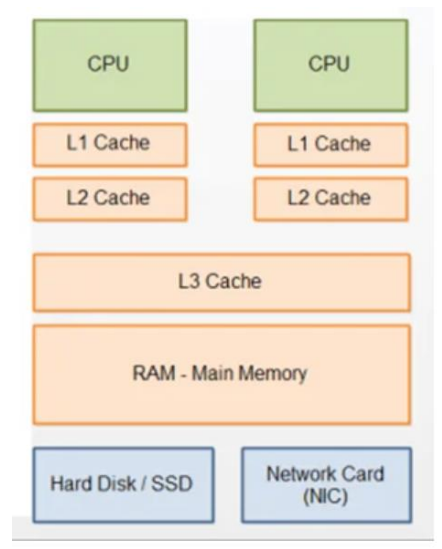

Latencia de caché de arriba (más rápida) de abajo (más lenta).

Memoria caché nivel 2 (Caché **L2**) se encarga de almacenar datos de uso

frecuente. L2 puede tener una capacidad varias veces mayor que L1. La caché L2 suele ser de unos pocos megabytes y puede llegar a los 10MB. Sin embargo, no es tan rápida como L1, está situada más lejos de los núcleos y se comparte entre los núcleos de la CPU.

Memoria caché nivel 3 (Caché **L3)** es considerablemente mayor que L2. El i9-11900K de Intel tiene 16 MB de caché L3, mientras que el Ryzen 5950X de AMD tiene 64 MB. A diferencia de L1, la caché L2 y L3 se comparte entre todos los núcleos. También es la memoria más lenta de la CPU.

CACHÉ WEB: es la encargada de almacenar documentos web para reducir el ancho de banda consumido, la carga de los servidores y el retraso de las descargas.

Borrar Caché > En la barra de herramientas del navegador, seleccione el Menú de Chrome. Seleccione Herramientas. > Seleccione Borrar datos de navegación.

## *3.- LA PLACA BASE*

La **placa base**, (en inglés *motherboard*) es la tarjeta de circuitos que sirve como medio de conexión entre todos los componentes del PC: el microprocesador, los circuitos electrónicos de soporte, las ranuras para la RAM, la ROM y las ranuras especiales (slots), que permiten la conexión de tarjetas adaptadoras adicionales (de video, de red…). Estas tarjetas de expansión suelen realizar funciones de control de periféricos tales como monitores, impresoras, unidades de disco, etc. Para que la placa base cumpla con su cometido, lleva instalado un software muy básico denominado **BIOS**.

Las placas base incluyen siempre una serie de componentes fundamentales:

 EL **CHIPSET,** un pequeño microchip que conecta el procesador con la memoria y con los periféricos y controla funciones tales como la cantidad de memoria máxima que se puede instalar, los dispositivos que van a estar integrados en ella, el número de ranuras de expansión ISA y PCI de que se dispone,si se soporta o no el bus AGP, etc.

 **EL PUENTE NORTE,** se usa como puente de enlace entre el microprocesador y la memoria. Controla las funciones de acceso hacia y entre el microprocesador, la memoria RAM, el puerto gráfico AGP o el PCI-Express de gráficos, y las comunicaciones con el puente sur.

**EL PUENTE SUR,** controla los dispositivos asociados como son la controladora de discos IDE, puertos USB, FireWire, SATA, RAID, ranuras PCI, ranura AMR, ranura CNR, puertos infrarrojos, disquetera, LAN, PCI-Express 1x y una larga lista de todos los elementos que podamos imaginar integrados en la placa madre. Es el encargado de comunicar el procesador con el resto de los periféricos.4

- En las **ranuras de expansión** (slots) se colocan determinados accesorios del ordenador, como las tarjetas de sonido, gráficas, aceleradoras 3D, etc.. Hay varios, como por ejemplo las ISA (poco utilizadas en ordenadores nuevos porque es quedaron obsoletas), las PCI (más pequeño y rápido, es el que se usa hoy) y las AGP (Acelerate Graphics Port) placas base más recientes incluyen una AGP (para tarjetas gráficas), cuatro o cinco PCI y alguna mixta (PCI-ISA) o ISA.
- Existen unas ranuras especiales para insertar en ellas módulos de memoria RAM denominadas **zócalos para memoria RAM**. Hay varios tipos de zócalos, dependiendo del módulo de memoriaque se quiera insertar.
- **El procesador.** Para instalar el procesador se utiliza un zócalo (**socket**). El procesador se calienta mucho, por lo que suele llevar encima **un disipador y un ventilador.**
- **Los buses***:* Son cables internos (hilos de cobre) o externos. Un bus es una red de canales que permite el intercambio de datos a través de la placa madre entre los componentes de la placa y todos los dispositivos conectados al ordenador. El número de estas líneas depende de la arquitectura del ordenador: hoy día son de 64 líneas.
- **La ROM BIOS** (*Basic Input-Output System, Sistema Básico de Entrada/Salida).*  Físicamente es un chip de memoria (una pastilla negra) en el que se almacena un código

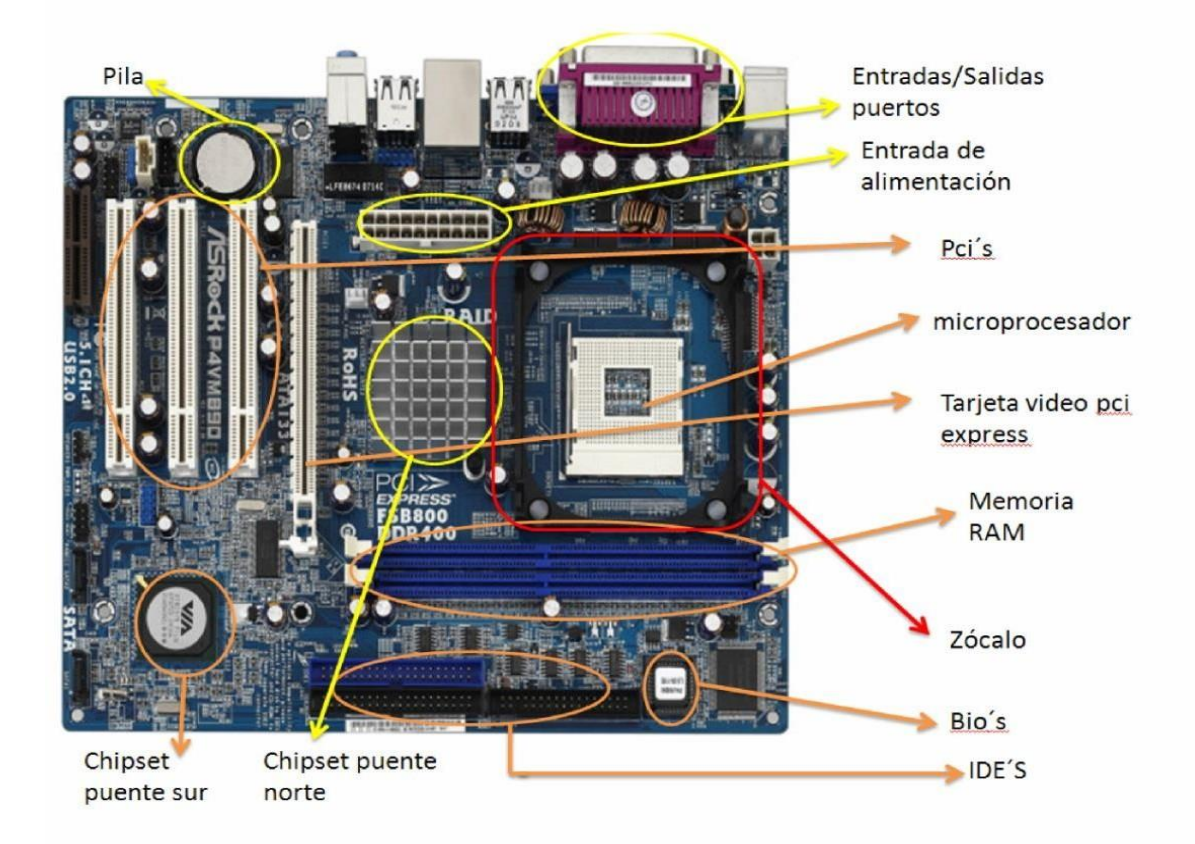

que el ordenador utiliza al conectarse la corriente. Sin ella el PC no arrancaría. Almacena programas para:

- Rutina de [arranq](http://es.wikipedia.org/wiki/Idioma_ingl%C3%A9s)ue: arranca el PC y chequea el harware: si detecta que falta algo,pita.
- Gestión de operaciones de entrada/salida (teclado, ratón…)
- Mantiene la fecha/hora del sistema
- Determina la secuencia de arranque (unidad CD, disco, Unidad USB…)
- Contiene el menú de arranque de los sistemas operativos (gestor de arranque)

# *4.- PERIFÉRICOS*

Son dispositivos que sirven para comunicarnos con el ordenador: introducir la información de entrada a los programas y visualizar resultados o datos de salida.

Se clasifican en tres grandes tipos:

- **Periféricos de Entrada**: permiten introducir información al ordenador desde el exterior. Ejemplos: teclado (entrada estándar), ratón, web-cam, micrófono...
- **Periféricos de Salida**: sirven para visualizar la información procesada por el PC, en diferentes formatos: papel impreso, audio, por pantalla... Ejemplos: monitor (salida

estándar) , altavoces, impresora, plotter...

 **Periféricos de Entrada-Salida**: realizan ambas funciones. Ej: memoria USB Flash, tarjeta de red, módem, pantalla táctil...

Los periféricos se conectan al ordenador mediante puertos, buses y tarjetas pinchadas en la placa o integradas en ellas y para que funcionen se instalan unos programas llamados **drivers. Los controladores** o **drivers** son programas que vienen junto con los periféricos y sirven para que el sistema operativo detecte el periférico y para asegurar el correcto funcionamiento de éste.

**Plug-and-Play** o PnP, en español Enchufar y usar, no necesita drivers.

#### **El Escáner**

Cuando se trata de **escanear un documento** es interesante obtenerlo en modo texto para poder modificarlo utilizando un procesador de textos. Para poder hacer esto es necesario utilizar un software adicional que se llama **OCR** (**reconocimiento óptico de caracteres**). El sistema OCR examina el documento digitalizado buscando cada una de las letras que lo forman y guardándolas en modo texto para posibles modificaciones.

Los parámetros del escáner son:

- **Resolución**: la calidad de las imágenes obtenidas depende de la **resolución** del escáner, que se mide en puntos por pulgada (**ppp).** Esta unidad indica el número de puntos que toma en cada pulgada (2,54 centímetros). Cuanto mayor sea este valor, más puntos gráficos tendrá la imagen en el mismo espacio físico.
- **Velocidad de captura,** en páginas por minuto (**ppm**). Representa la capacidad del escáner para procesar un gran número de páginas por minuto. Dicha velocidad depende del formato deldocumento y de la resolución elegida para el escaneo.

Otros periféricos de entrada son: micrófono, joystick, cámara digital, tableta digitalizadota, lector de código de barras…

**PERIFÉRICOS DE SALIDA: Monitor, Impresora, Plotter, Altavoces…**

#### **EL MONITOR**

El **Sistema de vídeo** está formado por el monitor y la tarjeta gráfica. Ésta está insertada en una ranura de expansión (actualmente PCI-Express) en la placa base. Las imágenes se representan mediante puntos (píxels) y la calidad de éstas depende de la resolución del sistema de vídeo.

La tarjeta gráfica incluye una CPU dedicada o **GPU** y una memoria de video **VRAM**.

#### **Parámetros del monitor:**

- **Resolución: (**en píxeles: 1920x1080, Full HD) La **resolución** es el nivel de detalle que alcanza un monitor o una tarjeta gráfica al producir una imagen. La resolución indica el número de píxeles mostrados horizontal o verticalmente en el monitor de vídeo.
- **Tamaño en pulgadas:** Una pulgada es aprox. 2,5 cm. Lo que se mide es la diagonal entre dos esquinas.
- **Velocidad de refresco** en Hertzios (Hz), que indica el número de veces que construye una pantalla en un segundo). Un valor de frecuencia bajo supondrá que la imagen vibre y que la vista tenga que esforzarse más de lo habitual (cansancio visual).
- **Tamaño del punto**. Mejor será el monitor cuanto menor sea el punto. Suele rondar entre los 0,28 y 0,21mm.
- **Conexiones**: además del conector eléctrico, los monitores tienen una conexión que conecta con la tarjeta de vídeo y permite conectar el monitor al ordenador. Esta conexión puede con el PC puede ser **VGA (***Video Graphics Array***), DVI** (*Digital Video Interface*), **HDMI** (*High Definition Multimedia Interface).*
- **Aspecto:** proporción entre el ancho y la altura (4:3 o 16:9, panorámicas).
- **Ángulo de visión:** Es el máximo ángulo en el que un usuario puede mirar el LCD, estando desplazado de su centro, sin que se pierda calidad de visión. (160º, 178 grados).
- **Consumo:** cantidad de energía que consume, en vatios.

Las tarjetas **gráficas compartidas**, que también pueden llamarse **integradas**, son esas que vienen incluidas dentro del propio procesador.

Las tarjetas **gráficas dedicadas** suelen ser muy grandes, cuanta más potencia tienen más grandes, y tienen sus propios ventiladores.

Ejemplo de tarjeta gráfica dedicada: PNY Nvidia Quadro RTX A6000 48GB GDDR6 10752 CUDA Cores (lo que en todo procesador se llaman unidades aritmético-lógicas o ALU en inglés es lo que son los núcleos CUDA en una GPU de NVIDIA.) Máxima resolución: 8K = 7680 x 4320 Pixeles = 33 177 600 píxeles = 33 MB

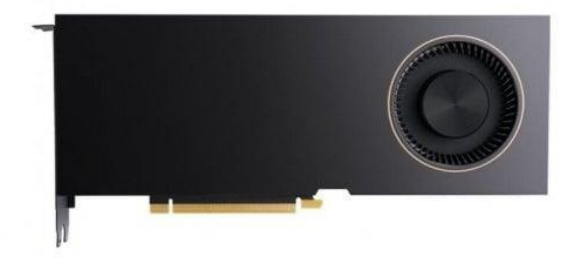

#### **IMPRESORAS**

Parámetros de la impresora:

- La **resolución**: es el nivel de detalle o calidad que alcanza una impresora, medida en númerode puntos individuales que es capaz de dibujar: puntos por pulgada (ppp o dpi).
- La **velocidad** de una impresora se suele en **ppm**: páginas por minuto que es capaz deimprimir (valor por el que se miden casi todas las impresoras existentes hoy en día)

Tipos de impresora según su tecnología:

- **Inyección de tinta**
- **Láser**
- **Sublimación**
- **Plotter**

**Impresora de inyección de tinta: o de chorro de tinta,** tienen **cartuchos de tinta** con inyectores (una matriz de pequeños tubos por los que se lanzan gotitas de tinta al papel) que al recibir una señal eléctrica forman el carácter o la imagen en el papel. SE SECAN LOS INYECTORES.

**Impresora láser:** es una impresora que utiliza la misma tecnología que las fotocopiadoras. Son las más silenciosas, rápidas y las que dan mejor calidad. Las hay monocromo y a color. Imprimen con un polvonegro, el **tóner**. Su velocidad de impresión suele medirse en páginas por minuto (**ppm**).

**Impresora de Sublimación:** permiten obtener una **excelente calidad fotográfica.** Mantienen las cuatro tintas tradicionales (rojo-azul-amarillo-negro) y calienta mucho la tinta sólida, que pasa a estado gaseoso y se deposita en el papel gracias a un sistema de **evaporación** de la misma. Garantizan una impresión de calidad fotográfica normalmente muy superior a las de inyección de tinta. Suelen ser **caras**.

**Plotter:** un plotter es un dispositivo de salida de **gran tamaño** empleado principalmente por los ingenieros, arquitectos y profesionales del diseño gráfico. Permite utilizar papel de gran tamaño, que esel que se emplea para dibujar planos, carteles publicitarios, dibujos técnicos, mapas, diseños industriales, etc. por lo que suelen emplearse con programas especiales de diseño asistido por ordenador. Suelen ser **lentos**, pero el resultado obtenido es de gran calidad. La tecnología utilizada en los plotters es similar a las impresoras de inyección de tinta.

### **DISPOSITIVOS DE ALMACENAMIENTO**

Dependiendo de la tecnología que utilicen para grabar la información, los dispositivos se clasifican en:

- **Magnéticos** (la información se graba por polarización de un material magnético): antiguos diskettes de 3 ½ y disco duro.
- **Ópticos** (utilizan tecnología óptica para grabar la información en forma digital): CD y DVD.
- **Magnético-ópticos** (combinan ambas tecnologías).
- **Memorias flash**
- **Discos SSD**

#### **DISCOS MAGNÉTICOS**

#### **EL DISCO DURO**

Están formados por un conjunto de discos metálicos recubiertos de un material magnetizable y apiladosque tienen un eje central común al que va conectado un motor que les hace girar continuamente (7.200 rpm. revoluciones por minuto). Entre ellos están situadas las cabezas de lectura-escritura, de manera que puedan leer y

escribir en las dos caras de cada disco. Cada cara se divide en pistas y sectores. El número de platos de los discos depende del fabricante. Las pistas y sectores se forman al formatear el disco.

La capacidad de los discos duros aumenta vertiginosamente; en poco tiempo se ha pasado de discos de 120 Mb a discos de 40, 80, 120Gb, 500GB, 2TB, 8TB…

#### **DISCOS ÓPTICOS (CD Y DVD)**

El proceso de grabación se realiza mediante un láser que quema la superficie de un disco virgen (CD, DVD o Blue-Ray), perforando así el material. Cada hoyo es un 1 y cada valle es un 0.

#### **MEMORIAS FLASH**

La **memoria flash** (derivada de la memoria EEPROM, ROM programable y borrada eléctricamente) permite la lectura y escriturade múltiples posiciones de memoria en la misma operación. Se trata de la tecnología empleada en los Pendrive o llaves USB.

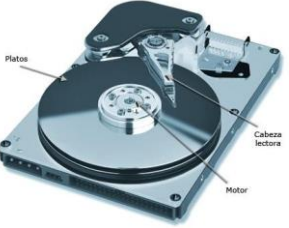

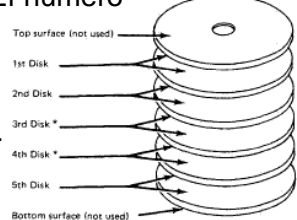

ot used on the 2311 Disk Storage Drive N

#### **DISCOS SSD**

Una **unidad de estado sólido o SSD** es un dispositivo de almacenamiento de datos que utiliza memoria de semiconductores de estado sólido para almacenar la información.

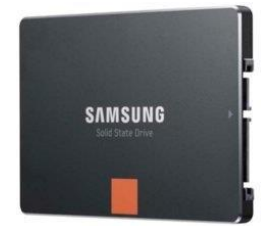

Ventajas e inconvenientes: Esos soportes son **muy rápidos** ya que no tienen partes móviles y consumen menos energía. Todos esto les hace **muy fiables, resistentes, menor ruido** y físicamente **duraderos**. Sin embargo, su costo por GB es aún muy elevado respecto al mismo coste de GB en un formato de tecnología de Disco.

*Utilizar un disco SSD para iniciar el ordenador con el sistema operativo y otro disco duro para almacenar los datos,*

#### **Discos PCIe SSD**

Discos duros SSD sobre PCI Express" (PCIe SSD) se conectan directamente a las ranuras PCIe de la placa base, lo que significa que las velocidades de transferencia de datos son mucho más elevadas que los discos duros tradicionales.

discos duros SSD más rápidos conectados mediante interfaz SATA revisión 3.x ofrece velocidades máximas teóricas de 600MB/s

Un SSD PCIe 4.0 con velocidades de hasta 7,000 MB / s de lectura / escritura.

Es necesario una placa base que los admita.

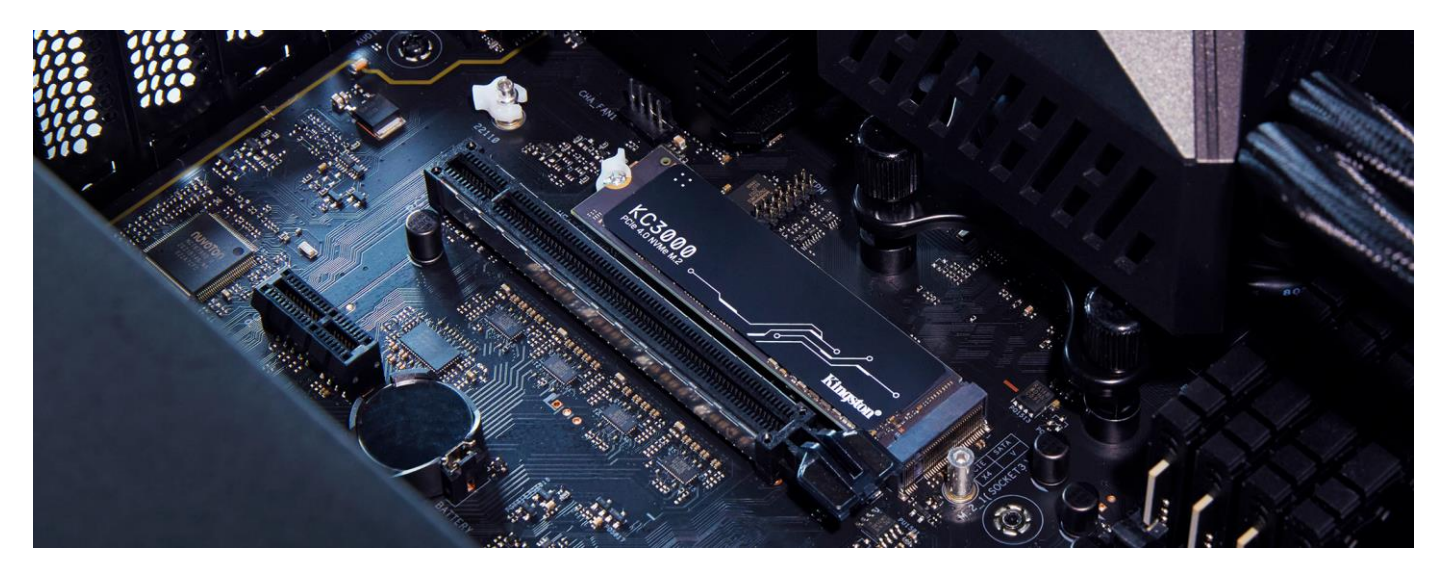